#### Computergrafik 1

Übungsblatt 4

#### Das Riesenrad

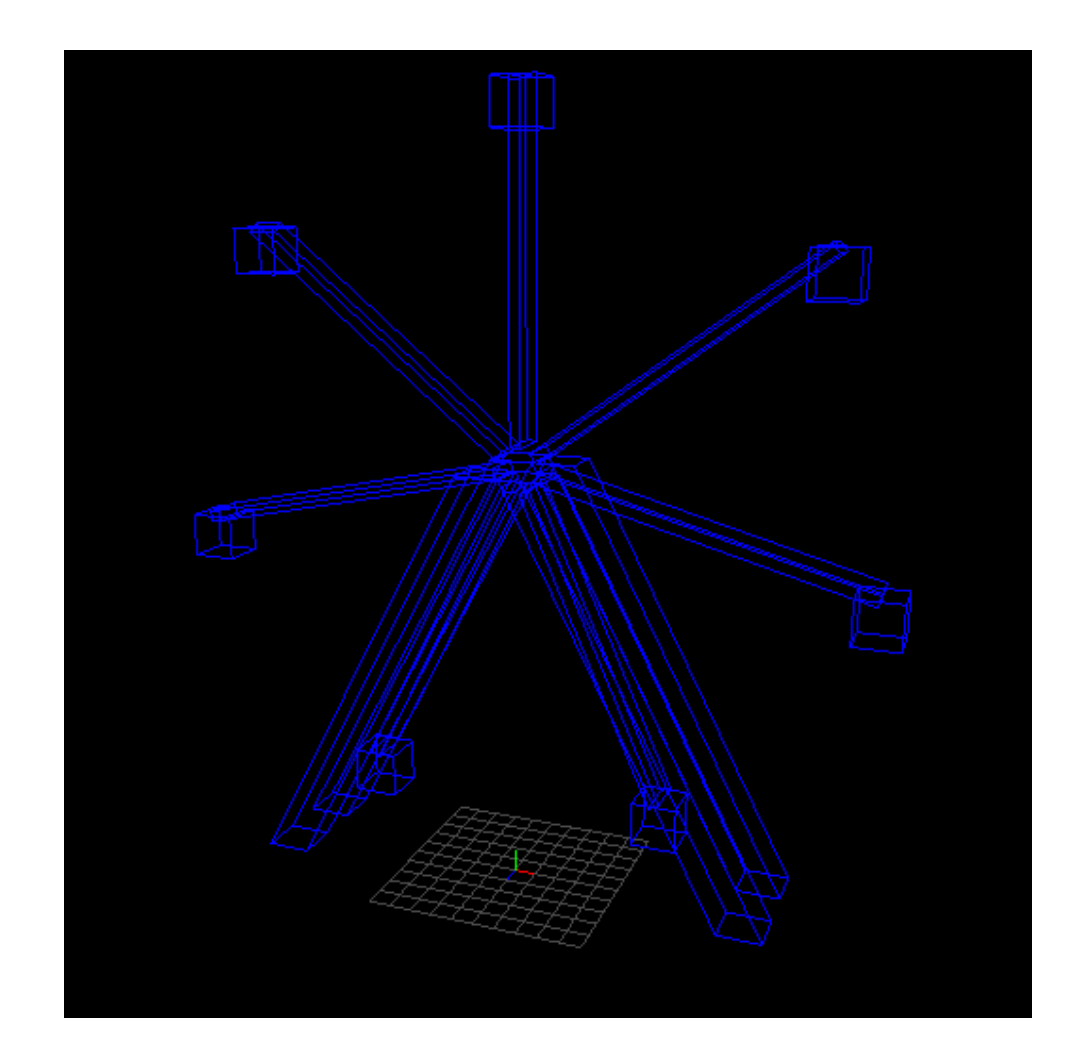

## Die Speichen (1)

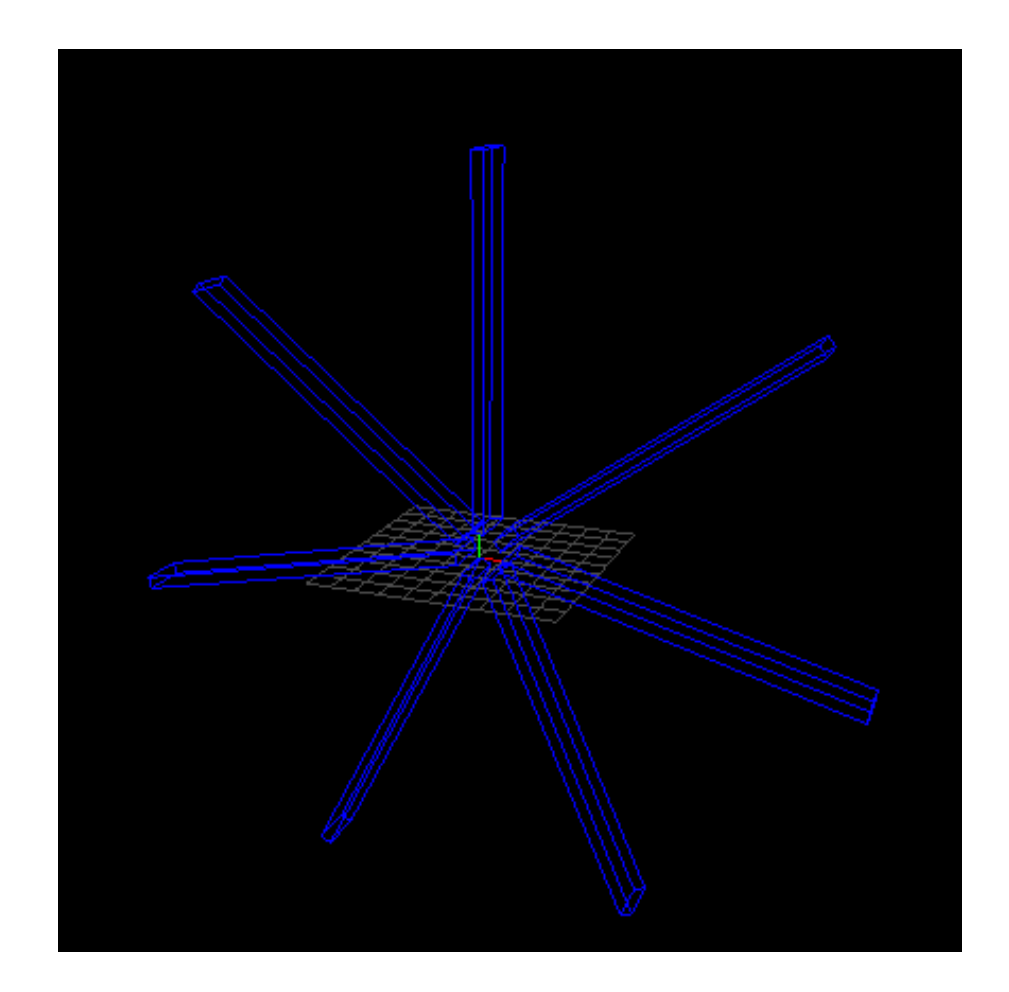

# Die Speichen (2)

Methode drawWheel():

```
for(int i = 0; i<7; i++)\frac{1}{7} Speichen
gl.glPushMatrix();
gl.glRotated(360/7*i,0,0,1); //Jede Speiche um i*360/7 rotieren
gl.glTranslated(-0.25,1,0);//Erst: Translation zum richtigen Rotationspunkt 
drawBox(gl,0.5,15,2);//Speiche zeichnen
}
```
#### Die Kabinen

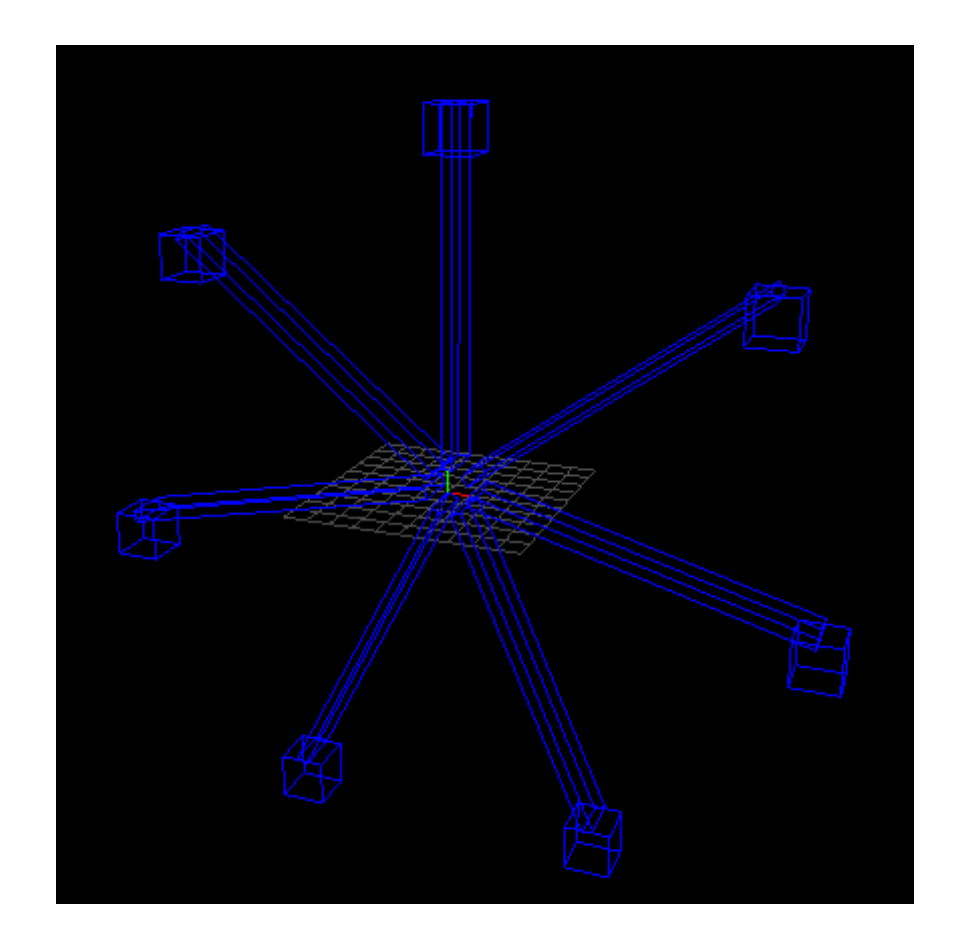

# Die Kabinen (2)

```
for(int i = 1; i<2; i++){//7 Speichen
gl.glPushMatrix();
gl.glRotated(360/7*i,0,0,1); //Jede Speiche um i*360/7 rotieren
gl.glTranslated(-0.25,1,0);//Erst: Translation zum richtigen Rotationspunkt 
drawBox(gl,0.5,15,2);//Speiche zeichnen
```

```
drawBox(gl,2,2,2);//Kabine zeichnen
```

```
}
```
### Die Kabinen (3)

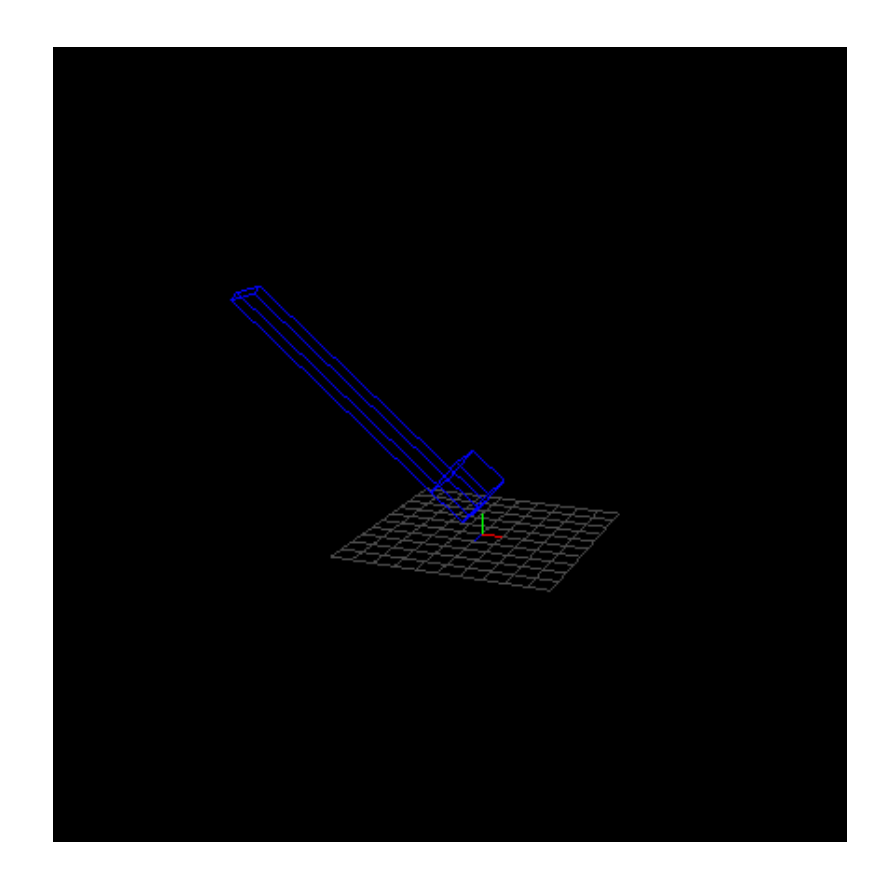

# Die Kabinen (4)

```
for(int i = 1; i<2; i++){//7 Speichen
gl.glPushMatrix();
gl.glRotated(360/7*i,0,0,1); //Jede Speiche um i*360/7 rotieren
gl.glTranslated(-0.25,1,0);//Erst: Translation zum richtigen Rotationspunkt 
drawBox(gl,0.5,15,2);//Speiche zeichnen
```

```
gl.glPushMatrix();
gl.glTranslated(-1,-2,0); //Zunächst: Translation der Kabine um um den richtigen Punkt zu rotieren
drawBox(gl,2,2,2);//Kabine zeichnen
gl.glPopMatrix();
}
```
### Die Kabinen (5)

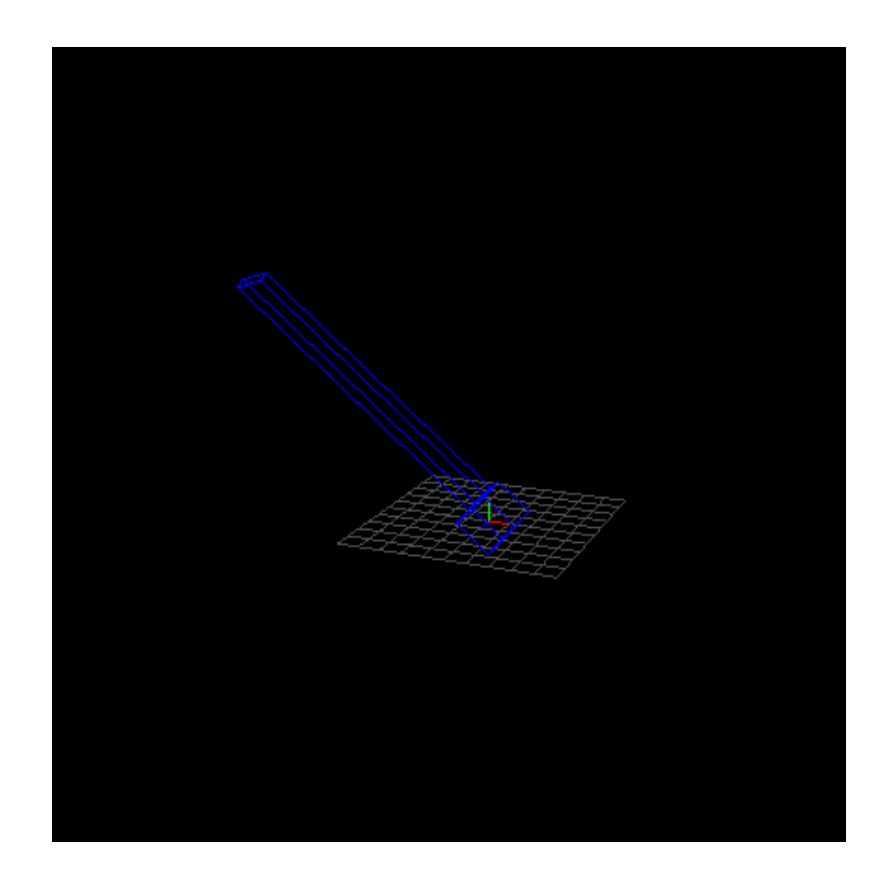

# Die Kabinen (6)

```
for(int i = 1; i<2; i++){//7 Speichen
gl.glPushMatrix();
gl.glRotated(360/7*i,0,0,1); //Jede Speiche um i*360/7 rotieren
gl.glTranslated(-0.25,1,0);//Erst: Translation zum richtigen Rotationspunkt 
drawBox(gl,0.5,15,2);//Speiche zeichnen
```

```
gl.glPushMatrix();
gl.glRotated((-(360/7*i)), 0, 0, 1); //Gegenrotation
gl.glTranslated(-1,-2,0); //Zunächst: Translation der Kabine um um den richtigen Punkt zu rotieren
drawBox(gl,2,2,2);//Kabine zeichnen
gl.glPopMatrix();
}
```
## Die Kabinen (7)

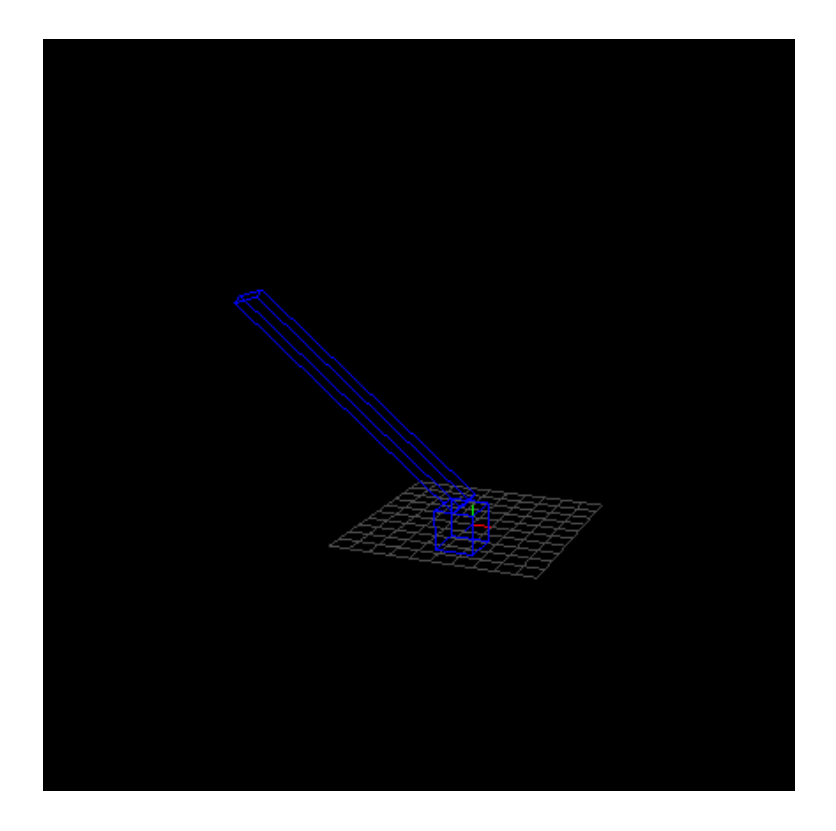

# Die Kabinen (8)

```
for(int i = 1; i<2; i++){//7 Speichen
gl.glPushMatrix();
gl.glRotated(360/7*i,0,0,1); //Jede Speiche um i*360/7 rotieren
gl.glTranslated(-0.25,1,0);//Erst: Translation zum richtigen Rotationspunkt 
drawBox(gl,0.5,15,2);//Speiche zeichnen
```

```
gl.glPushMatrix();
gl.glTranslated(0.25,-1,0);//inverse Translation zu den Speichen
gl.glRotated((-(360/7*i)), 0, 0, 1); //Gegenrotation
gl.glTranslated(-1,-2,0); //Zunächst: Translation der Kabine um um den richtigen Punkt zu rotieren
drawBox(gl,2,2,2);//Kabine zeichnen
gl.glPopMatrix();
}
```
### Die Kabinen (9)

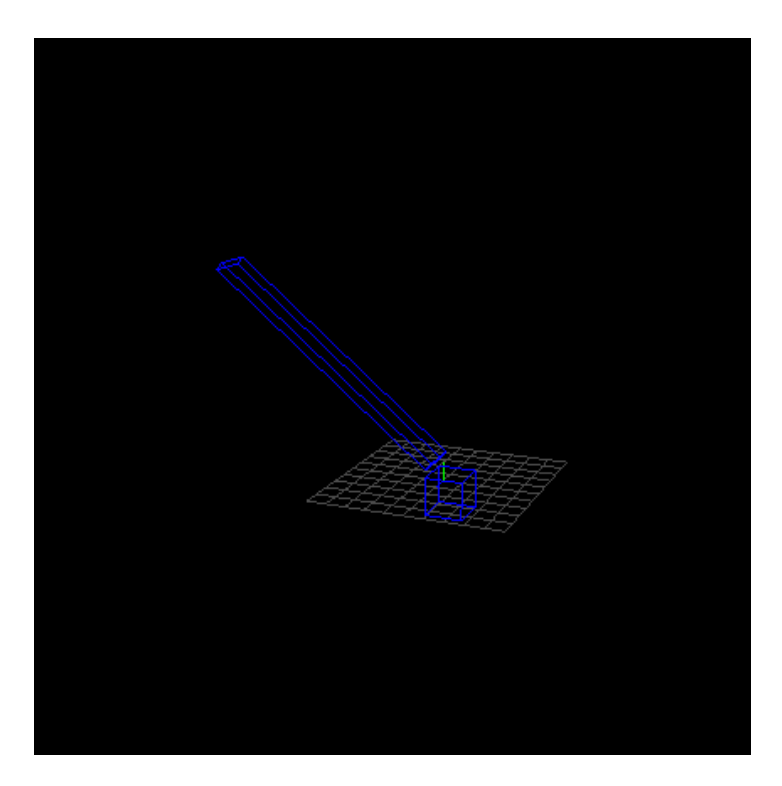

# Die Kabinen (10)

```
for(int i = 1; i<2; i++){//7 Speichen
gl.glPushMatrix();
gl.glRotated(360/7*i,0,0,1); //Jede Speiche um i*360/7 rotieren
gl.glTranslated(-0.25,1,0);//Erst: Translation zum richtigen Rotationspunkt 
drawBox(gl,0.5,15,2);//Speiche zeichnen
```

```
gl.glPushMatrix();
gl.glTranslated(0,16,0);// Translation nach oben ans Ende der Speichen
gl.glTranslated(0.25,-1,0);//inverse Translation zu den Speichen
gl.glRotated((-(360/7*i)), 0, 0, 1); //Gegenrotation
gl.glTranslated(-1,-2,0); //Zunächst: Translation der Kabine um um den richtigen Punkt zu rotieren
drawBox(gl,2,2,2);//Kabine zeichnen
gl.glPopMatrix();
}
```
### Die Kabinen (11)

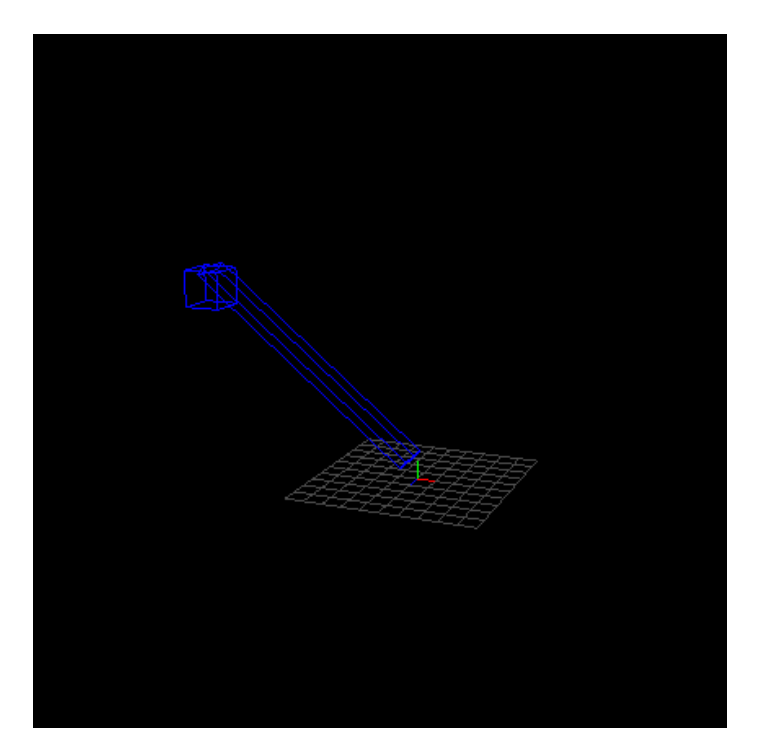

# Die Kabinen (12)

```
for(int i = 0; i<7; i++){//7 Speichen
gl.glPushMatrix();
gl.glRotated(360/7*i,0,0,1); //Jede Speiche um i*360/7 rotieren
gl.glTranslated(-0.25,1,0);//Erst: Translation zum richtigen Rotationspunkt 
drawBox(gl,0.5,15,2);//Speiche zeichnen
```

```
gl.glPushMatrix();
gl.glTranslated(0,16,0);// Translation nach oben ans Ende der Speichen
gl.glTranslated(0.25,-1,0);//inverse Translation zu den Speichen
gl.glRotated((-(360/7*i)), 0, 0, 1); //Gegenrotation
gl.glTranslated(-1,-2,0); //Zunächst: Translation der Kabine um um den richtigen Punkt zu rotieren
drawBox(gl,2,2,2);//Kabine zeichnen
gl.glPopMatrix();
}
```
### Die Kabinen (13)

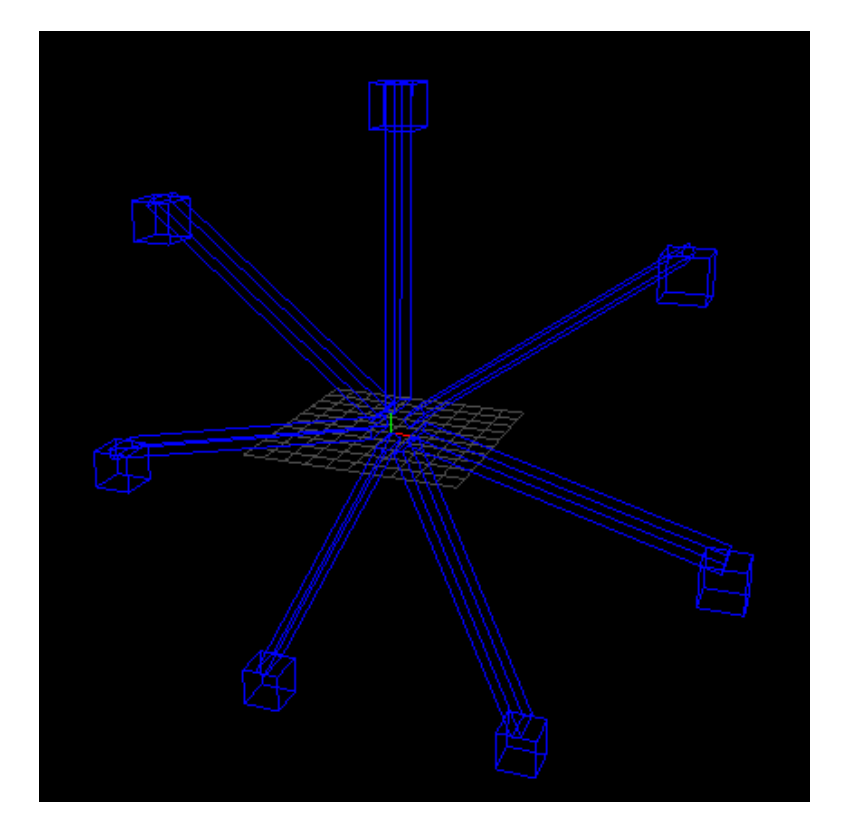

### Die Pfeiler (1)

//In der display()-Methode //Riesenrad gl.glTranslated(0, 19, 0); //in der Höhe positionieren

## Die Pfeiler (2)

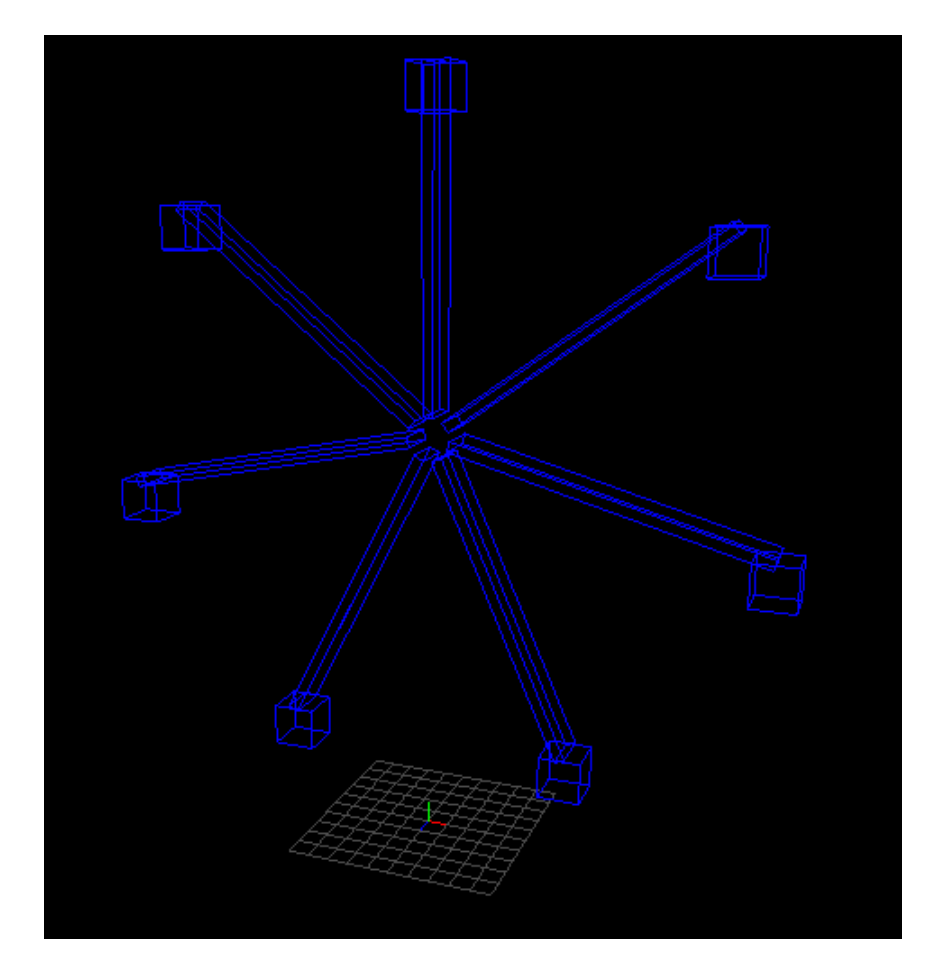

## Die Pfeiler (3)

#### //Pfeiler vorne links

gl.glPushMatrix(); gl.glTranslated(-12, 0, 2); drawPile(gl); gl.glPopMatrix();

#### //Riesenrad

gl.glTranslated(0, 19, 0); //in der Höhe positionieren

### Die Pfeiler (4)

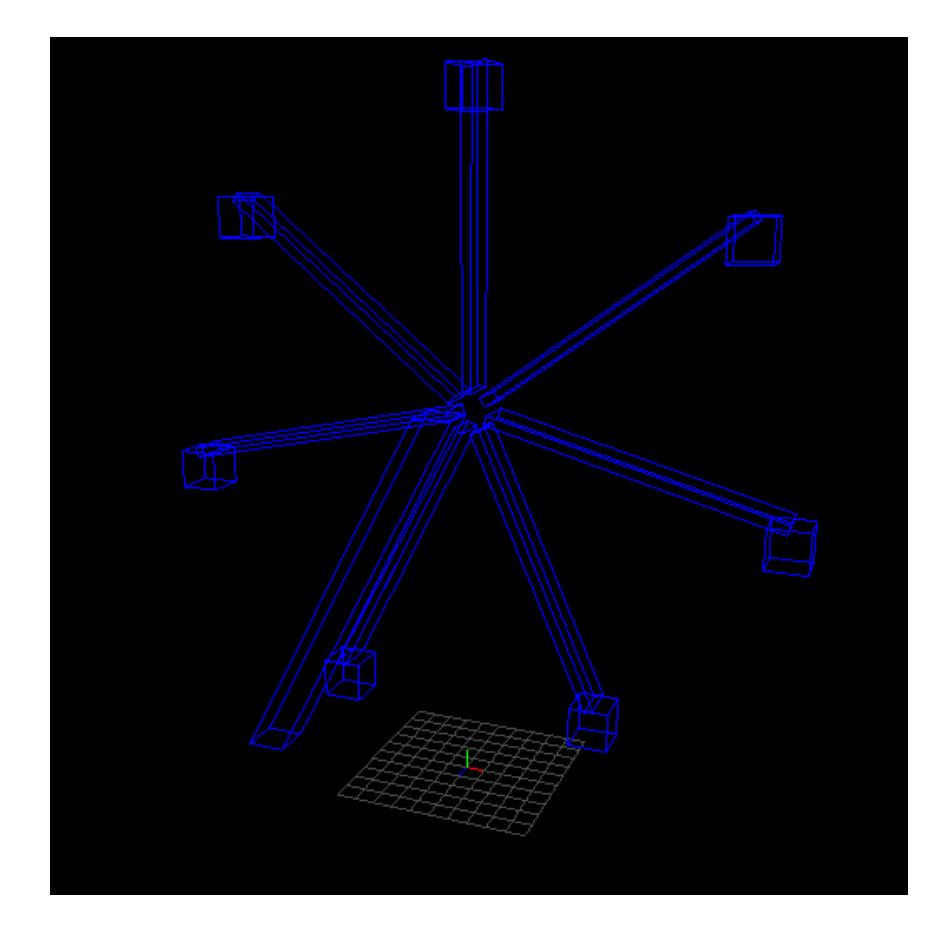

# Die Pfeiler (5)

#### //Pfeiler vorne links

gl.glPushMatrix(); gl.glTranslated(-12, 0, 2); drawPile(gl); gl.glPopMatrix();

#### //Pfeiler vorne rechts

gl.glPushMatrix(); gl.glTranslated(12, 0, 2); gl.glScaled(-1, 1, 1); //Spiegelung drawPile(gl); gl.glPopMatrix();

#### //Riesenrad

gl.glTranslated(0, 19, 0); //in der Höhe positionieren

## Die Pfeiler (6)

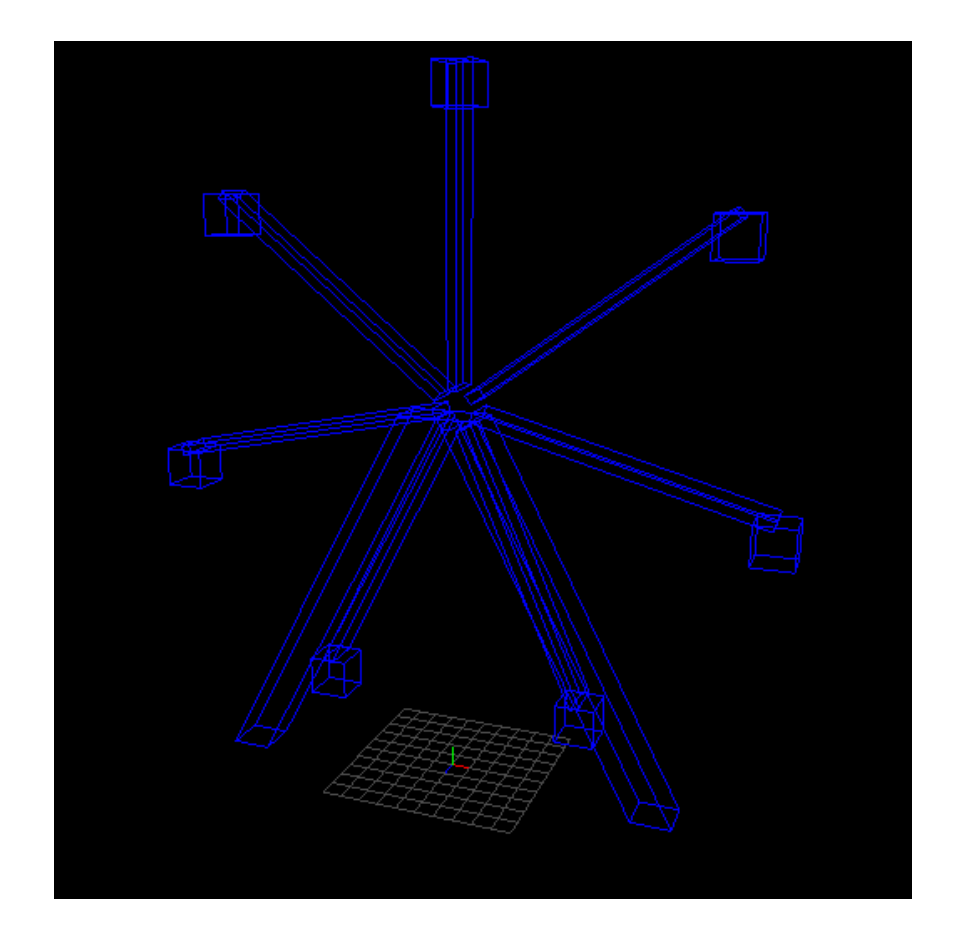

# Die Pfeiler (7)

#### //Pfeiler hinten links

…

gl.glPushMatrix(); gl.glTranslated(-12, 0, -2); drawPile(gl); gl.glPopMatrix();

#### //Pfeiler hinten rechts

gl.glPushMatrix(); gl.glTranslated(12, 0, -2); gl.glScaled(-1, 1, 1); //Spiegelung drawPile(gl); gl.glPopMatrix();

#### //Riesenrad

gl.glTranslated(0, 19, 0); //in der Höhe positionieren

## Die Pfeiler (7)

Ergebnis:

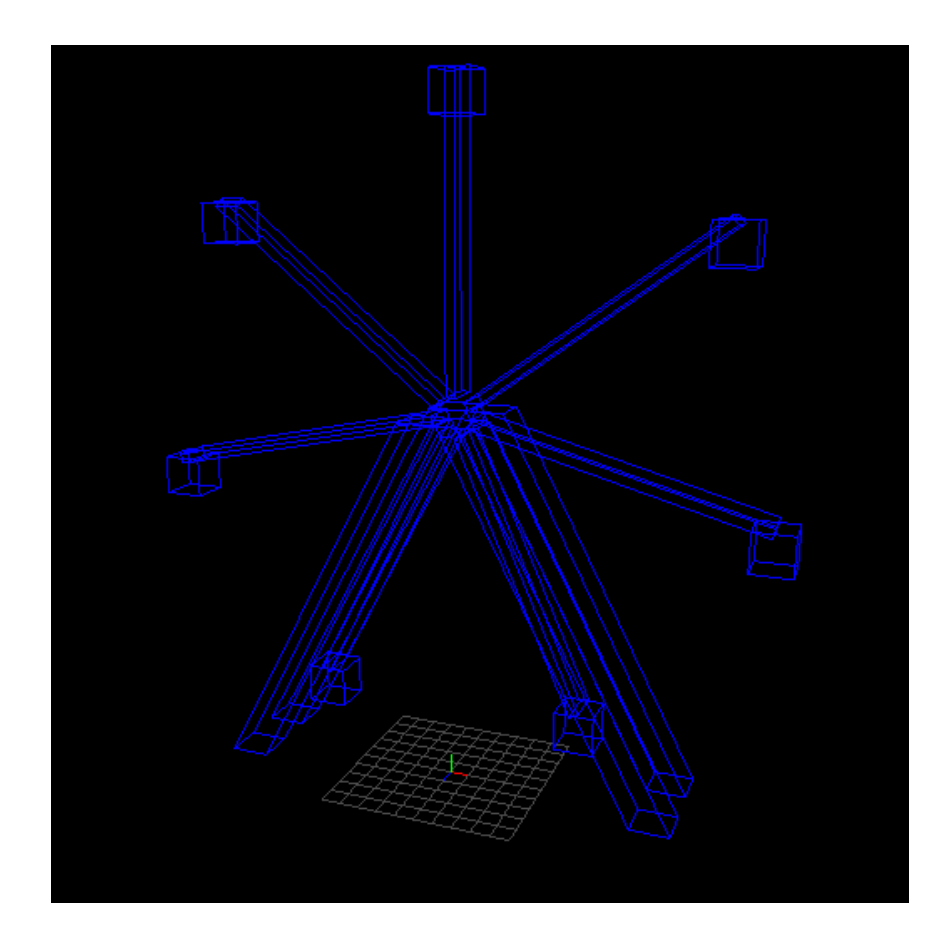